# مدیریت بار مبتنی بر عامل برای میکروگرید

**چکیده**: نفوذ بالای تولید پراکنده منجر به افزایش اهمیت در نظر گرفتن روند جدید شبکه های هوشمند برای تقسیم شبکه به مناطق میکروگرید هوشمند و تسهیل بهره برداری از آن با استفاده از طرح کنترل توزیعی غیر متمركز شده است. در اين مقاله، يک مدل ميكروگريد عملي طراحي و با استفاده از MATLAB/SIMULINK شبیه سازی شده است. پلاتفرم JADE( چارچوب توسعه عامل جاوا) برای طراحی یک سیستم کنترل مبتنی بر عامل طراحی شده است که از یک الگوریتم خاص برای کنترل هر دو بار و واحد تامین با روشن و خاموش کردن بریکر ها بر طبق معیار های اطمینان پذیری خاص استفاده می کند.شبیه سازی سناریو های روزانه برای تایید کارایی سیستم کنترل تست شده اند.

> کلمات کلیدی: میکروگرید، سیستم فتوولتاییک، سیستم چند عاملی، متلب، تابع S 1-مقدمه

افزایش تقاضای شبکه برق ٍ موجب شده است تا وابستگی به واحد های تولید مرکزی بزرگ به دلیل هزینه و تلفات در خطوط انتقالی عملی نباشد. با توجه به چالش های پیش روی شبکه در حال حاضر، تولید پراکنده ً به عنوان فرصتی برای تسهیل برنامه ریزی، مدیریت و امنیت شبکه توزیع(1) در نظر گرفته شده است. مفهوم میکروگرید خوشه های بار و میکرو سورس ها را به صورت یک سیستم قابل کنترل در نظر میگیرد که برق و گرما به منطقه محلی ارایه می کند.MG دسته ای از هنابع انرژی توزیع شده و بار قابل کنترل متصل به شبکه از طریق نقطه مشترک بوده و تولید شبکه می کند. تقسیم شبکه قدرت به MG سربار کنترل شبکه را از واحد کنترل مرکزی کاهش می یابد و از این روی هر MG می تواند موجب کاهش تقاضای پیک با تغییر بار با تولید بار می شود و به این ترتیب منجر به کاهش هزینه تولید مرکزی در محدوده ذخایر می شود.

فناوری عامل موضوع تحقیقات در جامعه علمی برای سال های مختلف است با این حال به طور گسترده ای در زمینه های تجاری مورد استفاده قرار گرفته است. سیستم های چند عاملی به طور گسترده ای در زمینه های مختلف استفاده می شوند و از این روی از سیستم های کوچک برای کمک به سیستم های پیچیده برای کاربرد های صنعتی استفاده می کند. مثال هایی از حوزه های صنعتی شامل سیستم های چند عاملی می باشد که در

بر گیرنده کنترل فرایند، تشخیص سیستم ، تولید، لجستیک تولید و مدیریت شبکه است. یک عامل را می توان به صورت نرم افزاری تعریف کرد اهداف خاصی را دنبال کرده و تلاش می کند تا به قابلیت های آن برسد. برنامه نویسی متبنی بر عامل یک نسخه ای ازاشکال خاص شی می باشد که می تواند استفاده شود. -امروزه، کنترل مبتنی بر عامل هوشمند یک روش موثر برای پایش و کنترل عملیات و بهره برداری سیستم در شرایط مختلف است. در منبع 8 و9، محقق به بررسی معیار های سیستم چند عاملی در زمینه های تولید برق پرداخته است. طراحی و پیاده سازی سیستم های چند عاملی در میکرو گرید با استفاده از پلاتفرم JADE در -(10) نشان داده شده است. معماری MAS با استفاده از TCP/IP در 11-12-13 پیشنهاد شده است. <u>.</u> در این مقاله، پلاتفرم JADE( چارچوب توسعه عامل جاوا) برای طراحی یک سیستم کنترل مبتنی بر عامل طراحی شده است که از یک الگوریتم خاص برای کنترل هر دو بار و واحد تامین با روشن و خاموش کردن بریکر -.<br>ڊ ها بر طبق معیار های اطمینان پذیری خاص استفاده می کند.شبیه سازی سناریو های روزانه برای تایید کارایی سیستم کنترل تست شده اند

## 2- طراحی میکروگرید

میکروگرید دارای یک تولید پراکنده برای تامین بار محلی است. الکابنیا، که بخشی از منطقه شامبات در -خارطوم سودان است، به عنوان منطقه انتخاب شده برای طراحی MG در نظر گرفته شده است زیرا دارای یک پروفیل بار کمی است که به طور مستقل از شبکه ملی عمل می کند.MG در شکل 1 متصل به شبکه تاسیسات -در SIMULINK نشان داده شده است.

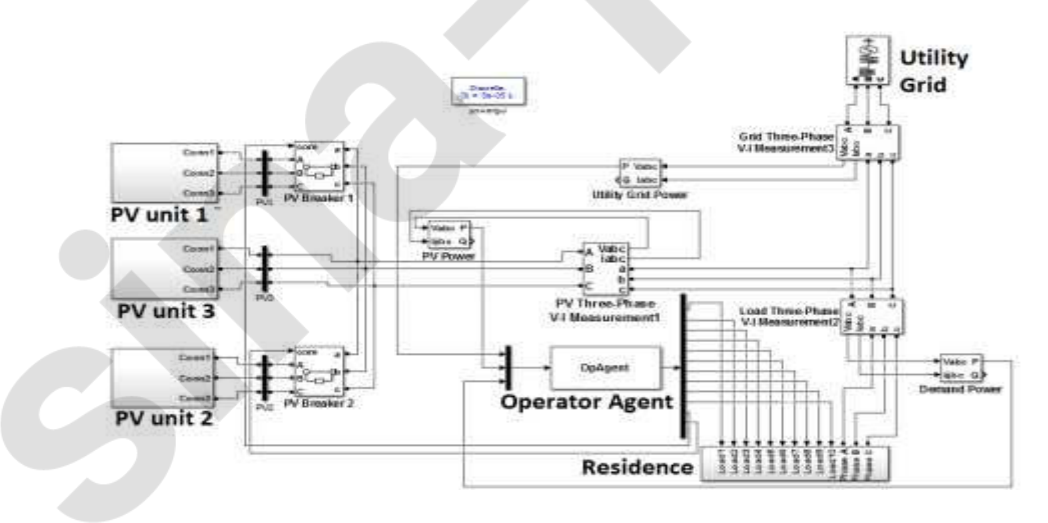

شكل 1: مدل ميكروكريد در MATLAB/SIMULINK

– تولید پراکنده، این بخش از سیستم تنها متشکل از مزارع فتولوتاییک است. تولید خورشیدی مناسب ترین و كارامد ترين منبع انرژى تجديد پذير براى سودان است. ار مسکونی، این بخش از بار نشان دهنده فیدر شامبات است -- - - مرکز کنترل، این بخش نشان دهنده یک عامل اپراتور است که قادر به کنترل بار و دو واحد PV قابل کنترل -بوده و یک عامل فیزیکی است. – شبکه تاسیسات، این بخشی از بقیه شبکه ملی است  $PV$   $\mu$   $\mu$  ; MATLAB دارای یک بلوک ارایه PV ارایه ای از ماژول های فتوولتاییک است. این ارایه متشکلاز ماژول های موجود در هر رشته موازی است که متشکل از ماژول های متصل در سری ها است. هر واحد PV تولید 728 كيلووات برطبق مراحل زير است تقاضای توان تعیین می شود $-1$ 2-۔وات ساعت تقاضای کل در هر روز برای هر واحد در 1.3 ضرب می شود 3- چون مقدار وات اوج تولید شده بستگی به اب وهوا دارد، وات ساعتکل در هر روز از واحد های PV بر مقدار

كل وات مورد نياز تقسيم مي شود.

مدل سیستم متشکل از بخش های زیر است.

- 4- توليد توان مورد نياز بر خروجي ماژول PV مورد استفاده تقسيم مي شود. بخش مربوط به اين نتيجه مي تواند تعداد كل ماژول هاي مورد نياز PV را ارايه كند
	- $\eta = \beta \times 1.3 / (\gamma \times \rho)$  $(1)$

$$
\eta_s = Vdc / Vmpp \tag{2}
$$

$$
\eta p = \eta / \eta s \tag{3}
$$

ساختار داخلی زیر سیستم ها در شکل 2 نشان داده شده است. اینورتر و مبدل DC-DC با کنترل گر مستقیما از 400 PV MATLAB كيلوواتي براي ارايه يک خروجي برق به ميكروگريد گرفته شده است. تضعیف فیلتر LCL برابر با 60 دسی بل در ده فرکانس بالای فرکانس روزنانت می باشد و از این روی این موجب کاهش فرکانس سوییچینگ برای مبدل می شود. این خود یک جدا سازی بهتر را برای فیلتر و امپدانس شبکه ارایه میکند. از این روی فیلتر LCL در این سیستم قرار می گیرد. فرکانس فیلتر LCL را می توان با فرمول زیر محاسبه کرد

$$
f = \frac{1}{2\pi} \times \sqrt{\frac{Lg \times Li}{Li \times Lg \times Cf}}
$$
 (4)

كه F نشان دهنده فركانس رزونانس است، Lg نشان دهنده القاگر طرف شبكه و Li نشان دهنده القا گر مبدل شبکه و cf نشان دهنده خازن فیلتر است. این اجزای فیلتر بر طبق مراحل زیر طراحی شدند ب: بار مسکونی

داده های بار فیدر از مرکز تحقیقات شامبات گرفته شد. داده ها نشان دهنده ً مبدل های متصل به فیدر هستند.

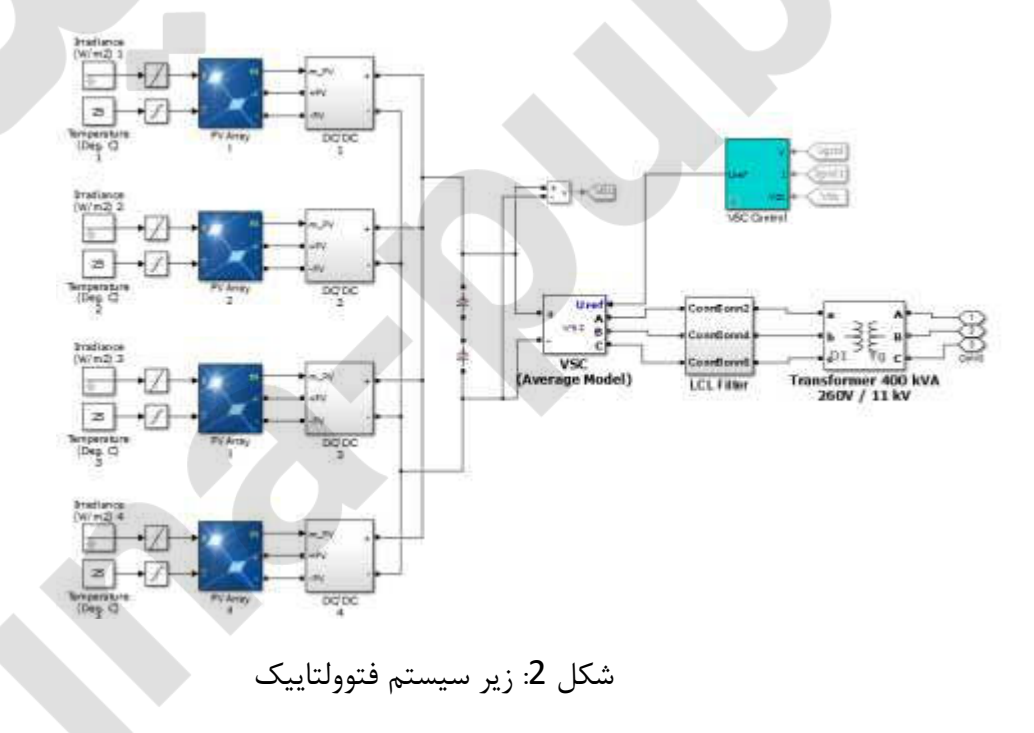

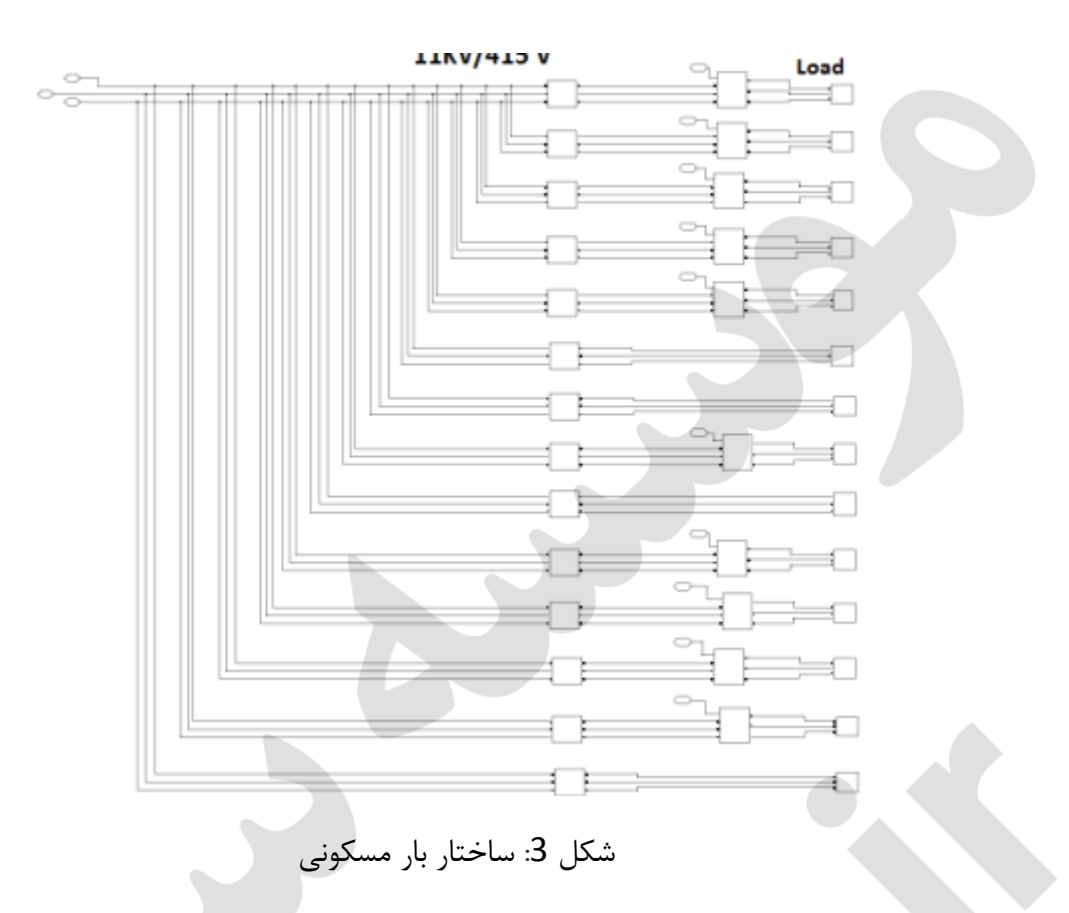

اين داده ها در Simulink با استفاده از بار سه فاز با مبدل 11 كيلووات براي تبديل ولتاژ به سطح توزيع 415 مدل سازی شده است. شکل 3 ساختار درونی بلوک مسکونی را نشان می دهد. چهار ار از پانزده بار فاقد مدار شکن هستند زیرا این بار ها ، بار های ضروری هستند و نمی توانند با کنترل سوییچ شوند.

#### طراحى عامل

عامل بر اساس چارچوب توسعه عامل جاوا طراحی شده است که برای طراحی کنترل غیر متمرکز با معرفی چندین عامل با هدف خاص مناسب است. عامل اپراتور یک الگوریتم ساده برای بار برای پیشگیری از سربار تولید و تحت شرایط ولتاژ است. عامل قادر به اندازه گیری قدرت تولید می باشد. در صورتی که توان تقاضا بزرگ تر باشد، بار بر طبق اولویت توزیع میشود.شکل 4 الگوریتم عامل را نشان می دهد. این عامل دارای ویژگی های بسیار و پروتوکل ها ورفتار های زیادی به دلیل سادگی الکوریتم می باشد.

در شکل 4، پراکنش بار را برای بار جدا شده نشان می دهد که بیانگر توان زیر سیستم pv بوده و PSL بیانگر قدرت براورد شده بار منفصل است.

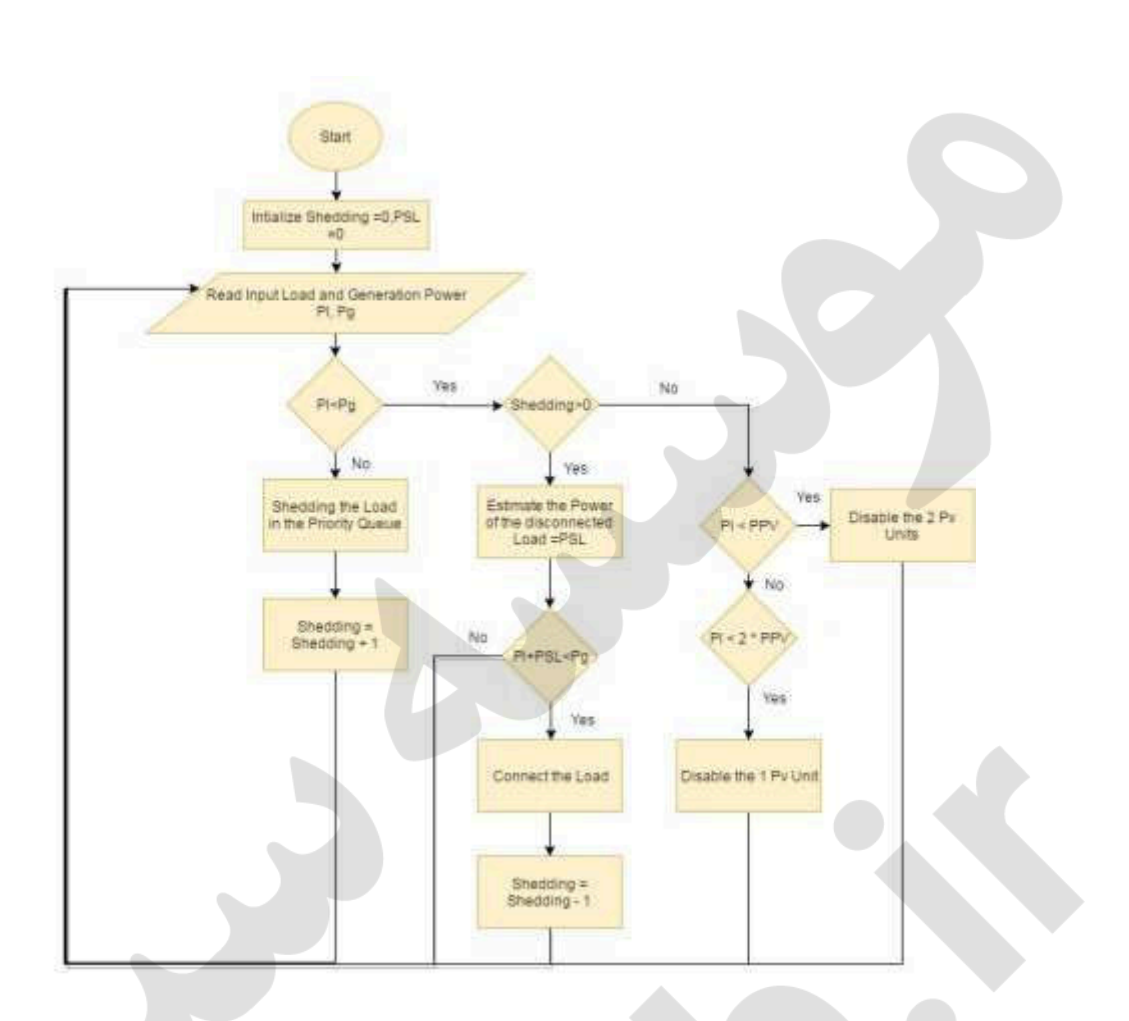

شكل 4: الگوريتم عامل

#### 4⊣تصال TCP-IP

مدل سیمولینک بیانگر یک شبکه فیزیکی واقعی JADE، بیانگر مرکز اپراتور بار بوده و نقطه اتصال بین این دو بخش به صورت خط ارتباط شبکه درنظر گرفته میشود. سوکت برای اتصال دو بخش استفاده می شود وسیمولینک بیانگر سمت کلاینت است که قوان بار را ارسال کرده و JADE نشان دهنده سمت سرور است که برق را دریافت کرده و آنرا بازپخش میکند.از این روی بار شکن هابرای شرایط خاص و وضعیت دو واحد PVقابل كنترل مطلوب است.

JADE سوکت سرور جاوا را برای برقراری ارتباط با کلاینت از طریق بخش خاص پیاده سازی می کندد. متلب قادر به پیاده سازی TCP برای برقراری ارتباط است. فناوری عامل موضوع تحقیقات در جامعه علمی برای سال های مختلف است با این حال به طور گسترده ای در زمینه های تجاری مورد استفاده قرار گرفته است. سیستم های چند عاملی به طور گسترده ای در زمینه های مختلف استفاده می شوند و از این روی از سیستم های کوچک برای کمک به سیستم های پیچیده برای کاربرد های صنعتی استفاده می کند. مثال هایی از حوزه های

صنعتی شامل سیستم های چند عاملی می باشد که در بر گیرنده کنترل فرایند، تشخیص سیستم ، تولید، لجستیک تولید و مدیریت شبکه است. یک عامل را می توان به صورت نرم افزاری تعریف کرد اهداف خاصی را دنبال کرده و تلاش می کند تا به قابلیت های آن برسد. برنامه نویسی متبنی بر عامل یک نسخه ای ازاشکال خاص شي مي باشد كه مي تواند استفاده شود.

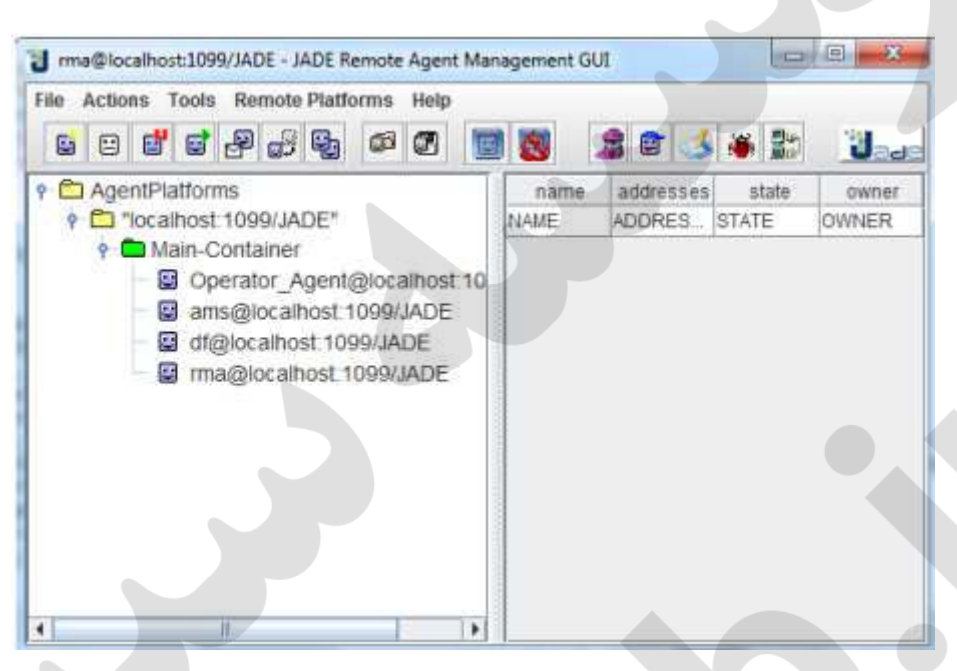

شكل 5. JADE GUI

در مرحله اولیهف ارتباط با JADE تثبیت شده و در هر به روز رسانی داده ها ارسال می شود. البته JADE برای اجرای اولین مورد قبل از ترکیب مدل سیمولینک و پیاده سازی شبیه سازی استفاده می شود.

تست

دو سناریوی ازمایشی برای ارزیابی عملکرد عامل استفاده شده است. سطح ولتاژ، سطح مدار شکن، تقاضای بار، قدرت خروجی از واخد های PV و توان خروجی از شبکه تاسیسات برای هر سناریو نشان داده شده است. اولین سناریو، توانایی عامل را تحت یکسطح نشان می دهد. سناریوی دوم توانایی عامل را برای تشخیص شرایط ارایه می کند.

### 1- سناریوی نرمال و قطع بار

این سناریو از پروفیل بار طبیعی در منطقه انتخاب شده پیروی می کند. در ابتدا تقاضا در 1.9 مگاوات شروع شده و پس از مدتی به مقدار اوج 2.6 مگاوات رسیده و 2.18 مگاوات برای حفظ توان استفاده می شود.

#### sina-pub.ir

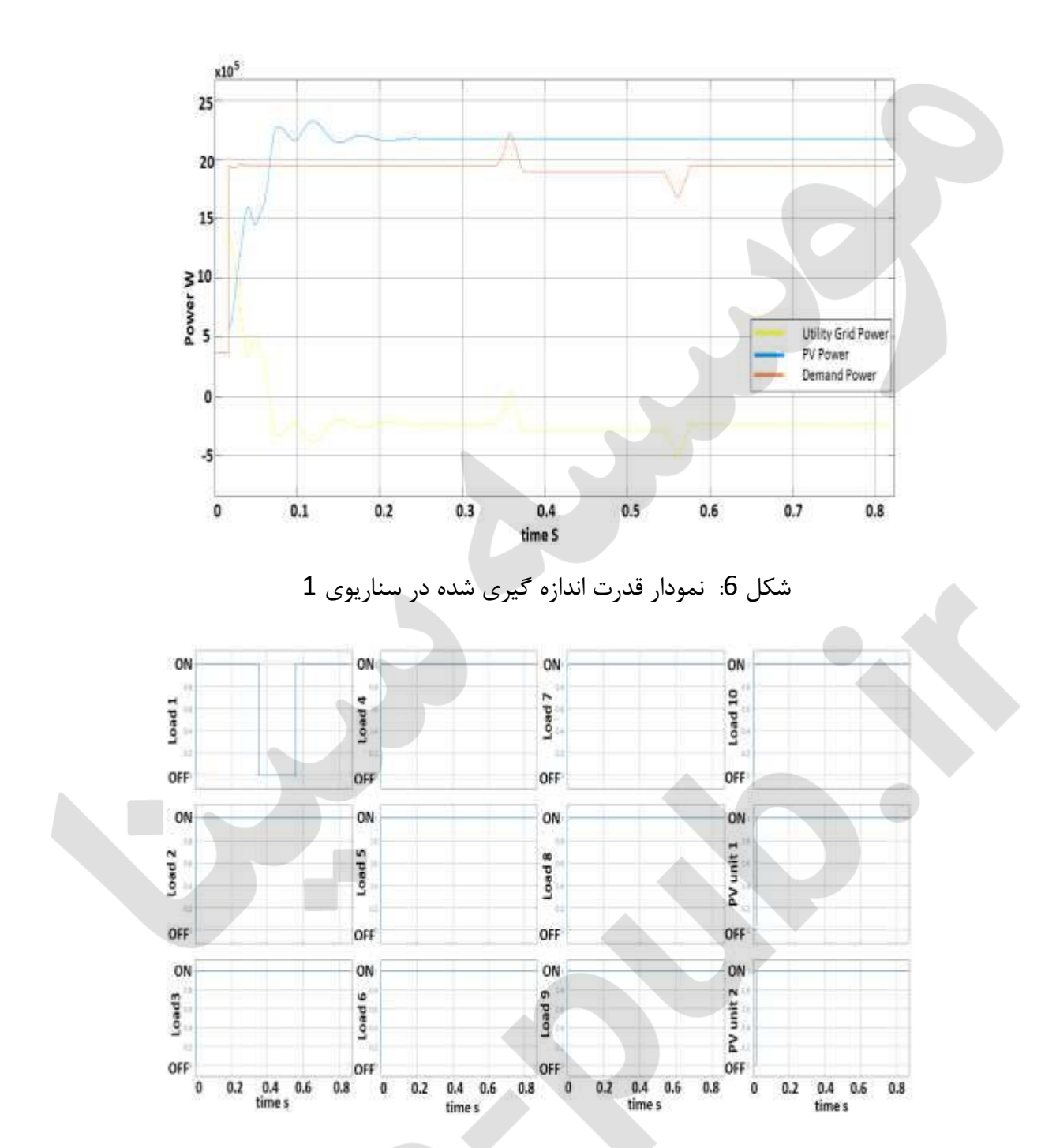

شکل 7: نمودار مدار ها در سناریوی 1

همان طوركه در شكل 6 نشان داده شده است، واحد هاي PV داراي حالت گذاركوتاه تنها به مدت 0.2 ثانيه بوده و سپس دارای یک قدرت خروجی ثابت علی رغم تغییر در بار است در حالی که توان خروجی شکه تاسیسات با توان بار تغییر می کند. در ابتدا، شرایط طبیعی بوده وعامل تغییر نمی کند . سپس وقتی که بار با مقدار مناسب کاهش می یابد، عامل متصل به باری می شود که بدون افزایش از استانه برق است.

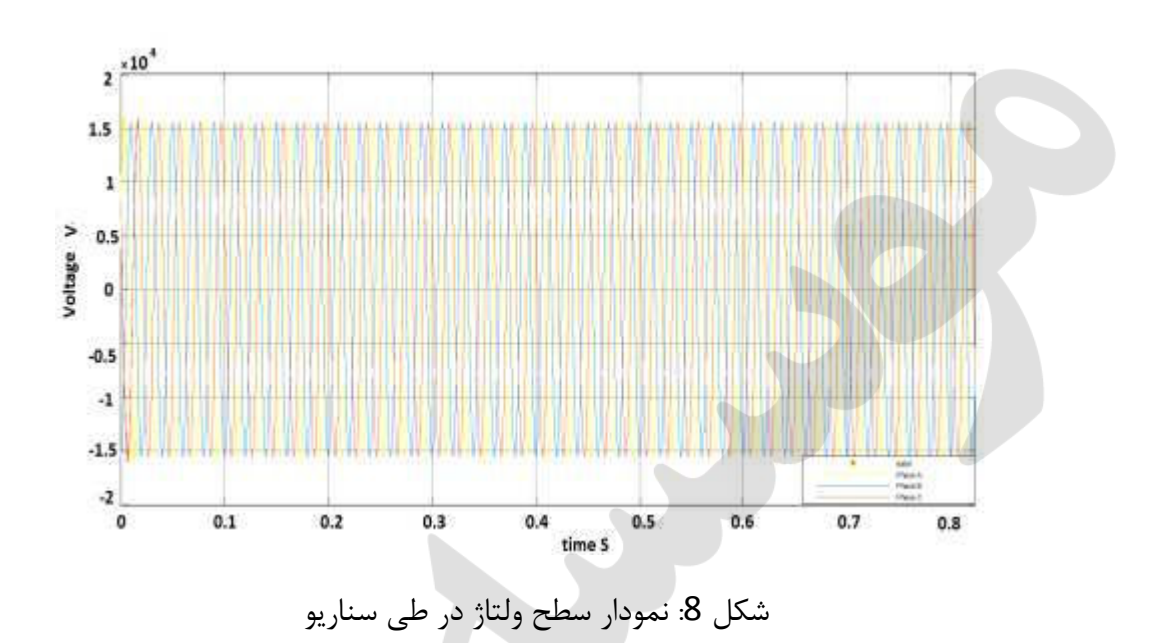

<terminated> Start [Java Application] C:\Program Files\Java\jre1.8.0\_74\bin\javaw.exe **RECENT CONSUMER** 

The Demand Power = 1946904.9937 Power Exported to the grid = 232853.7021 Power Generated from the PV = 2179758.6958 B1:on B2:on B3:on B4:on B5:on B6:on B7:on B8:on B9:on B10:on PV Unit 1:on PV Unit 2:on The Demand Power = 1946864.9405 Power Exported to the grid = 232892.4338 Power Generated from the PV = 2179757.3743 B1:on 82:on B3:on B4:on B5:on B6:on B7:on B8:on B9:on B10:on PV Unit 1:on PV Unit 2:on The Demand Power =  $1946824.0682$ Power Exported to the grid = 232932.1752 Power Generated from the PV = 2179756.2434 Blion B2:on B3:on B4:on B5:on B6:on B7:on B8:on B9:on B10:on PV Unit 1:on PV Unit 2:on The Demand Power =  $1946782.4176$ Power Exported to the grid = 232972.8889 Power Generated from the PV =  $2179755.3065$ B1:on B2:on B3:on B4:on B5:on B6:on B7:on B8:on B9:on B10:on PV Uhit 1:on PV Unit 2:on

شکل 9: اندازه گیری عامل و خروجی در طی سناریو1

سطح ولتاژ پایدار در شکل 8 نشان می دهدکه هبهره برداری از عامل ایمن بوده و تاثیری بر پایداری سیستم ندارد. همان طور که در شکل 9 نشان داده شده است عامل نشان دهنده قدرت اندازه گیری بوده و این که آیا

توان از میکروگرید به شبکه تاسیسات انتقال داده می شود.

# كنترل واحد هاى PV

این سناریو به ازمون توانایی کنترل دو واحد PV قابل کنترل در زمانی می پردازد که در آن بار بسیار پایین -

> است.در ابتدا، بار 1.7 میلی وات بوده و سپس کاهش می یابد. -

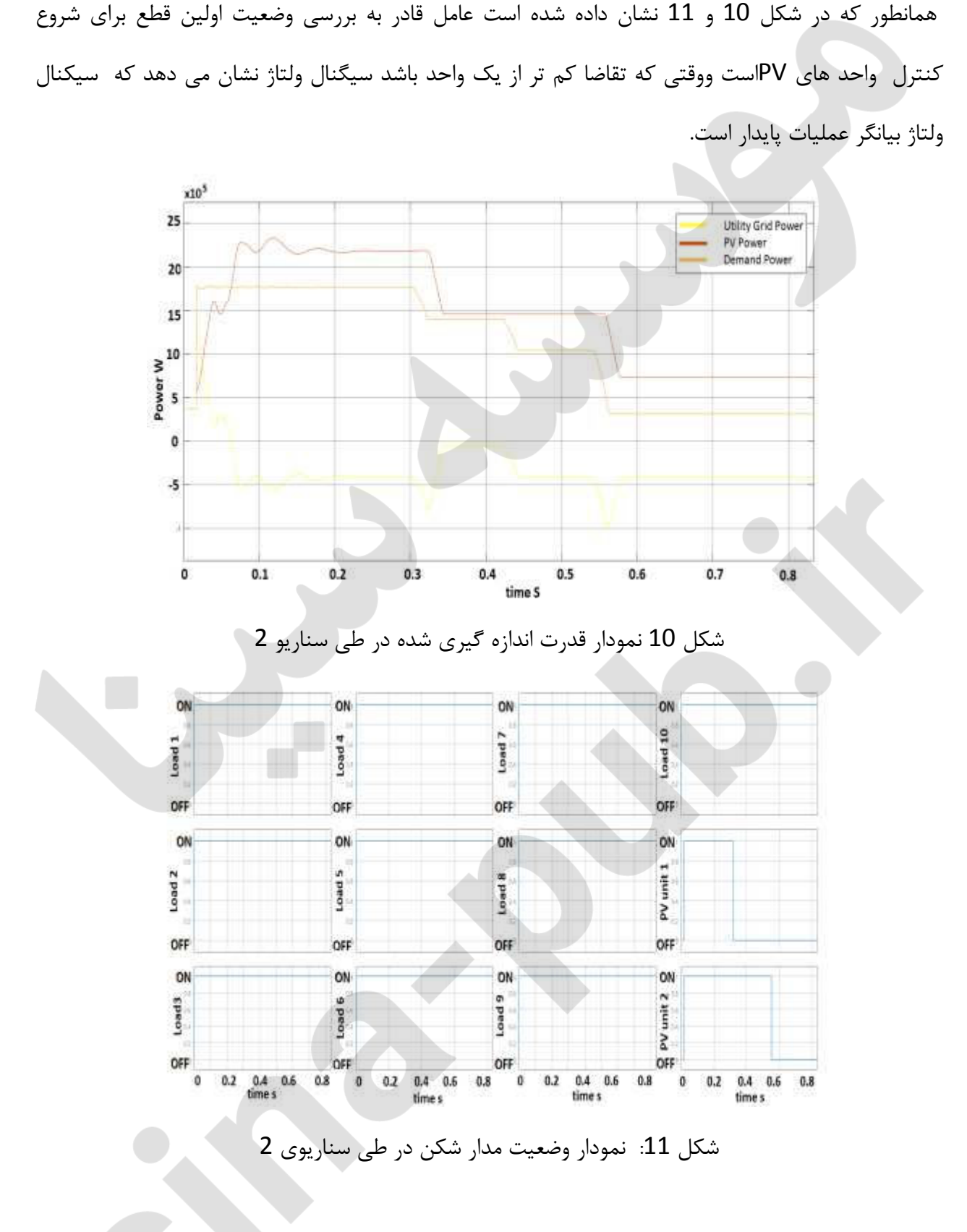

همانطور که در شکل 10 و 11 نشان داده شده است عامل قادر به بررسی وضعیت اولین قطع برای شروع

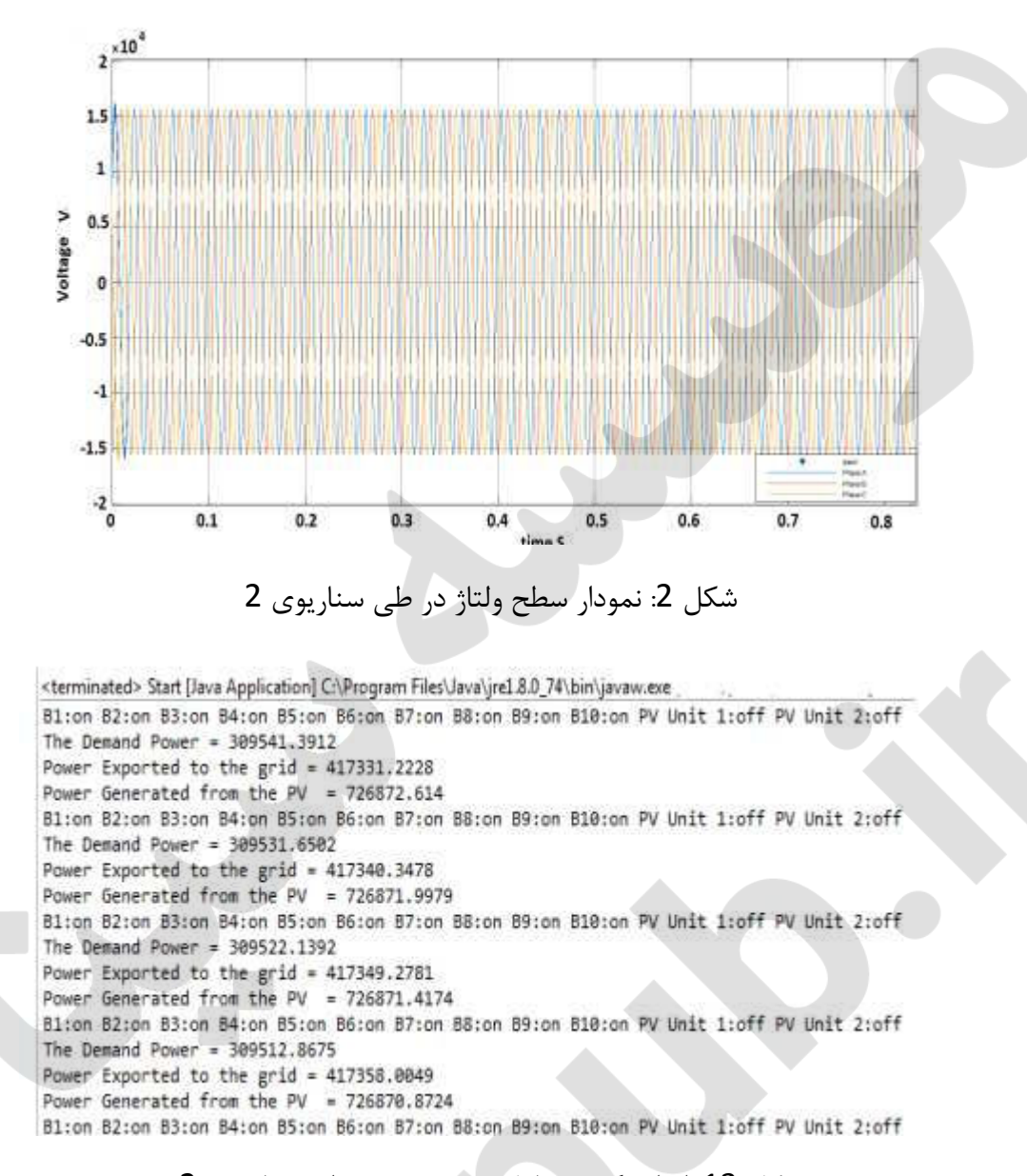

شکل 13: اندازه گیری عامل و خروجی در طی سناریوی 2

نتيجه گيري و کار هاي اينده

میکروگرید یک کلیدی برای طراحی شبکه هوشمند اینده است. مدل پیشنهادی برای میکروگرید با استفاده از داده های بار واقعی در خارطوم طراحی شده است. نفوذ بالای تولید پراکنده منجر به افزایش اهمیت در نظر گرفتن روند جدید شبکه های هوشمند برای تقسیم شبکه به مناطق میکروگرید هوشمند و تسهیل ِ بهره برداری از آن با استفاده از طرح کنترل توزیعی غیر متمرکز شده است. در این مقاله، یک مدل میکروگرید عملی طراحی و با استفاده از MATLAB/SIMULINK شبیه سازی شده است. پلاتفرم JADE( چارچوب توسعه عامل جاوا) برای طراحی یک سیستم کنترل مبتنی بر عامل طراحی شده است که از یک الگوریتم خاص برای کنترل هر دو

بار و واحد تامین با روشن و خاموش کردن بریکر ها بر طبق معیار های اطمینان پذیری خاص استفاده می کند.شبیه سازی سناریو های روزانه برای تایید کارایی سیستم کنترل تست شده اند. مطالعات اینده بایستی به دنبال بررسی مدل سازی میگروگرید باشند و در بر گیرنده جزییات طراحی به عنوان امپدانس طراحی از تغذیه کننده به بار ها و شبیه سازی امپدانس و واریانس دما در منطقه انتخاب شده است. سیستم چند عاملی یک روش قوی در زمانی است به خصوص زمانی که چندین عامل در تصمیم گیری وجود دارند و به این ترتیب استفاده از عوامل اختصاصی برای کنترل برق موجب افزایش عملکرد سیتسم و بهینه سازی تولید می شود. از این روی استفاده از الگوریتم پیشنهادی برای کنترل کوچک مقیاس برای قرار گیری مدیریت طرف عرضه بین عوامل مختلف استفاده می شوند. هدف مطالعات اینده بررسی الگکوریتم قطع بار عامل می باشد.